**Application Note** 

## Avaya Definity CM 2.0 to a Cisco IAD243X using PRI T1-NI ISDN with SIP

January 10, 2007 Initial Version

## **Table of Contents**

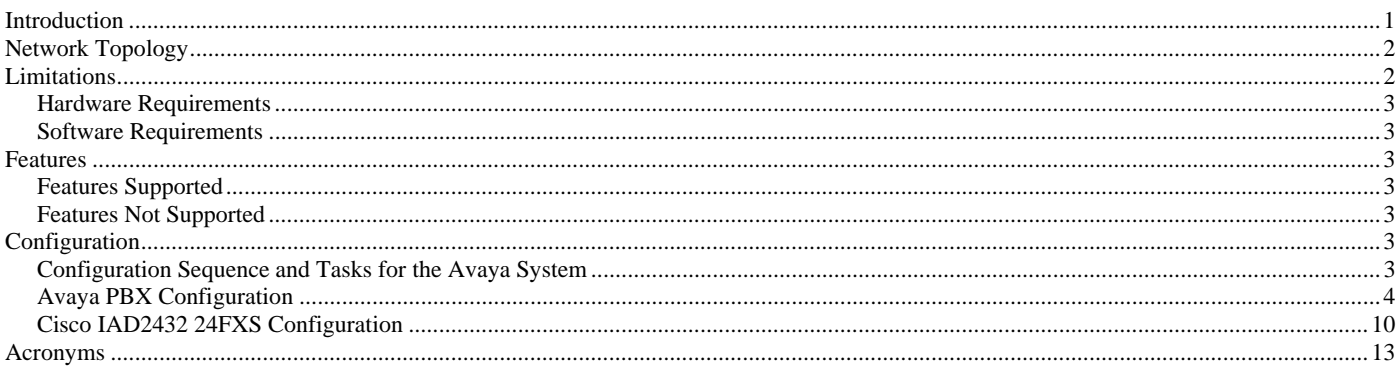

#### **Introduction**

This is an application note for connectivity to Avaya Definity G3 Communications Manager 2.0 with Cisco IAD243X Gateway via PRI NI-to-SIP communication (10/100baseT).

The network topology diagram (Figure 1) shows the test setup for end-to-end interoperability with the Cisco IAD243X Gateway connected to the PBX via PRI NI ISDN (T1). IP trunk connectivity between the IAD243X's is achieved by using SIP protocol.

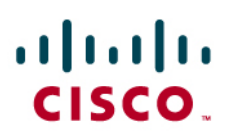

### Network Topology

**Figure 1.** Basic Call Setup

**Basic Call Setup End-to-End Configuration** 

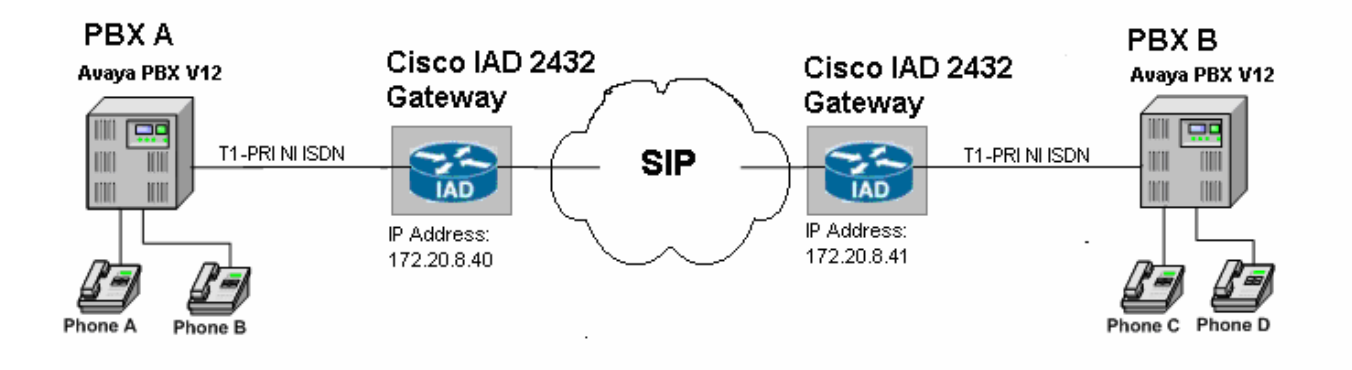

#### Limitations

Connected Name feature does not interoperate. The limitation is due to the IAD2432 not supporting this feature.

Overlap sending/receiving is not supported in IOS when configured for ISDN "switch-type primary-ni"

Connected Number does not follow the CallForward feature (e.g. If Phone A calls Phone C, and Phone C is forwarded to Phone D, the connected number displayed on Phone A will be Phone C's number, not Phone D's). The limitation is due to the IAD2432.

Connected number restriction is not honored. The limitation is due to the IAD2432

When a call conference is initiated by the external calling phone to conference a local phone (i.e. Phone A calls Phone C, Phone A conferences Phone D), in order for the call not to drop between the local phones at the instance that the conferencing phone leaves (i.e. Phone A hangs-up), the Avaya trunk configuration must be set for "Disconnect Supervision – In? yes Out? yes. This is detailed in the Configuration section.

#### **Hardware Requirements**

- 2 Cisco IAD2432 24FXS
- 2 Avaya Definity G3 w/ TN464F circuit pack
- 4 Avaya Digital stations 8410D
- 1 Cisco Catalyst switch (CAT6500)

#### **Software Requirements**

Avaya PBX: G3 Version 12 Communications Manager 2.0

Cisco IOS Release: c2430-ik9o3s-mz-124-9.T1

#### Features

### **Features Supported**

Basic end-to-end calls with CLIP (Calling Number) and COLP (Connected Number)

Calling Number Restricted (CLIR calling number only)

Call Transfer – Local and Network/External

Call Waiting

Call on-hold

Call Forward (Unconditional, Busy and No answer) – local and Network/External

3-way Conference

#### **Features Not Supported**

Calling Name

Connected Name presentation

Overlap sending/receiving

### Configuration

### **Configuration Sequence and Tasks for the Avaya System**

- **1.** DS1 Configuration
- **2.** Trunk group
- **3.** Signaling Group
- **4.** Assign trunk members
- **5.** Uniform-dialing
- **6.** ARR
- **7.** Route Pattern
- **8.** Digital station config

## **Avaya PBX Configuration**

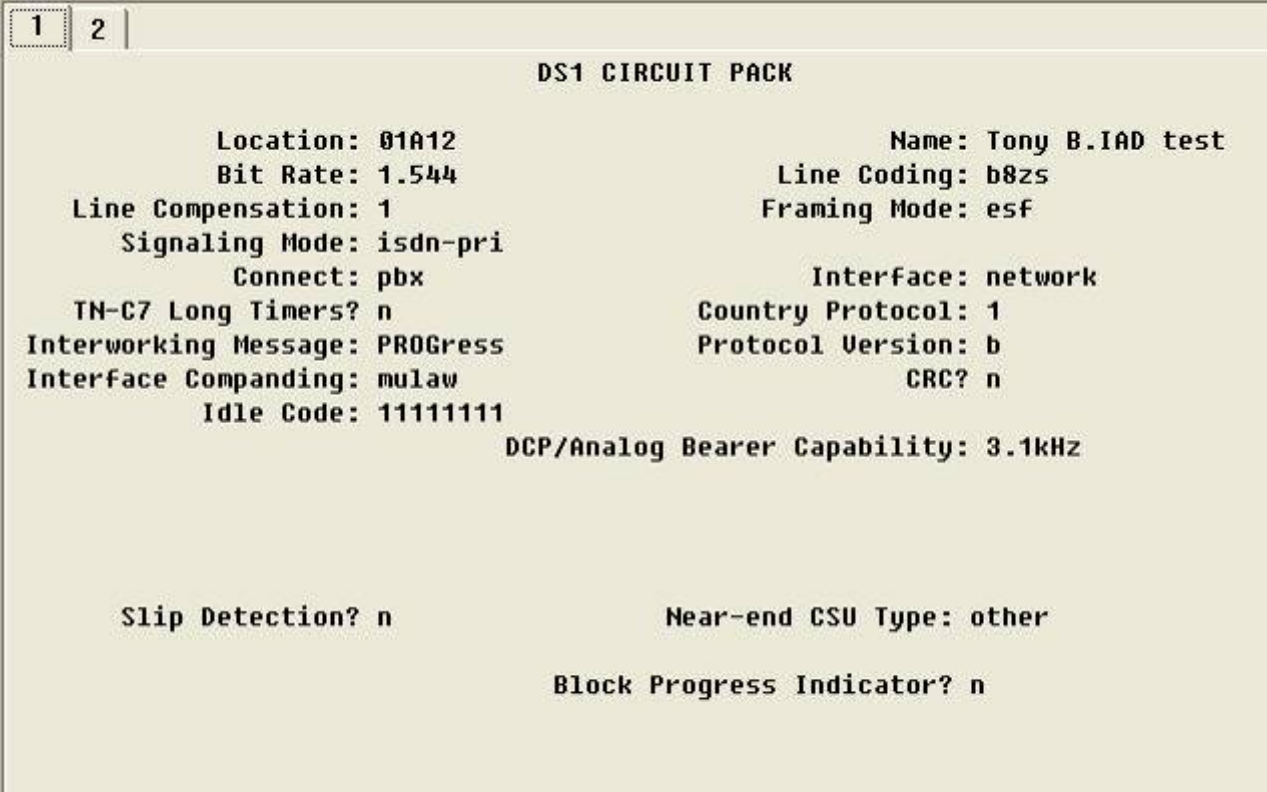

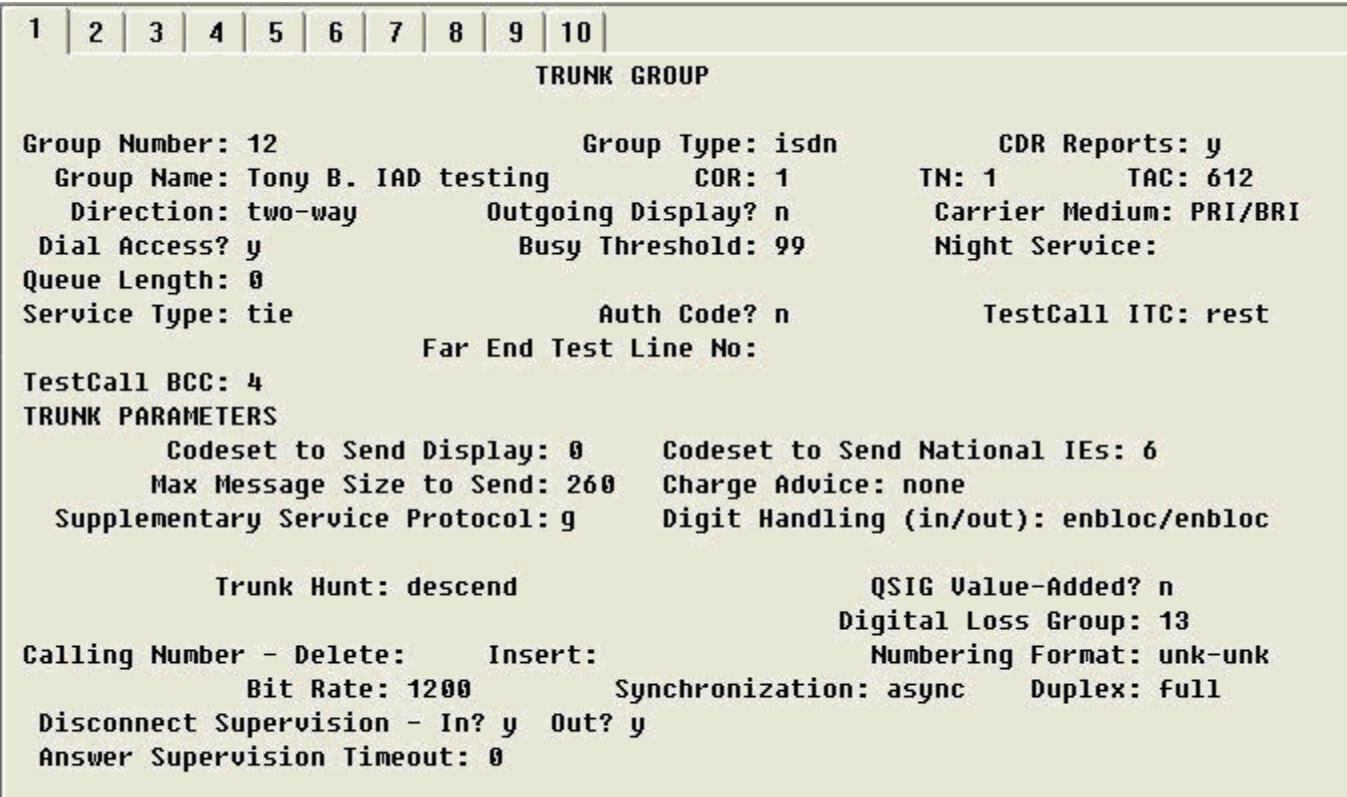

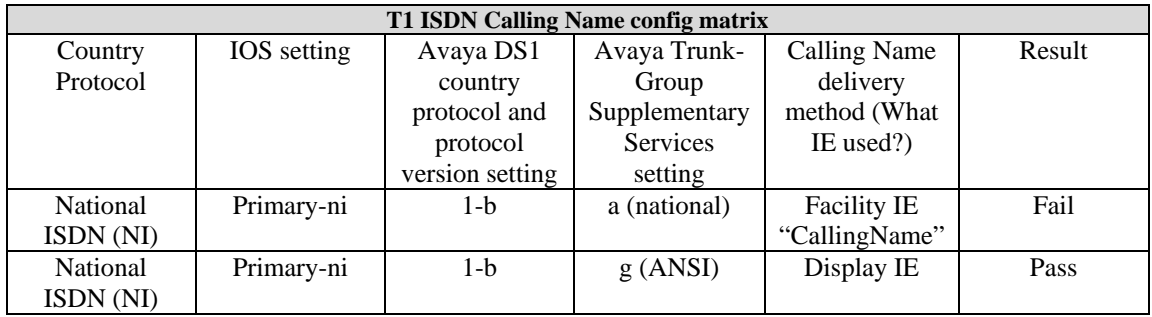

Note: To set PRI trunk to use "Display IE" for name delivery set the "Supplementary Service Protocol:" parameter to 'g'.

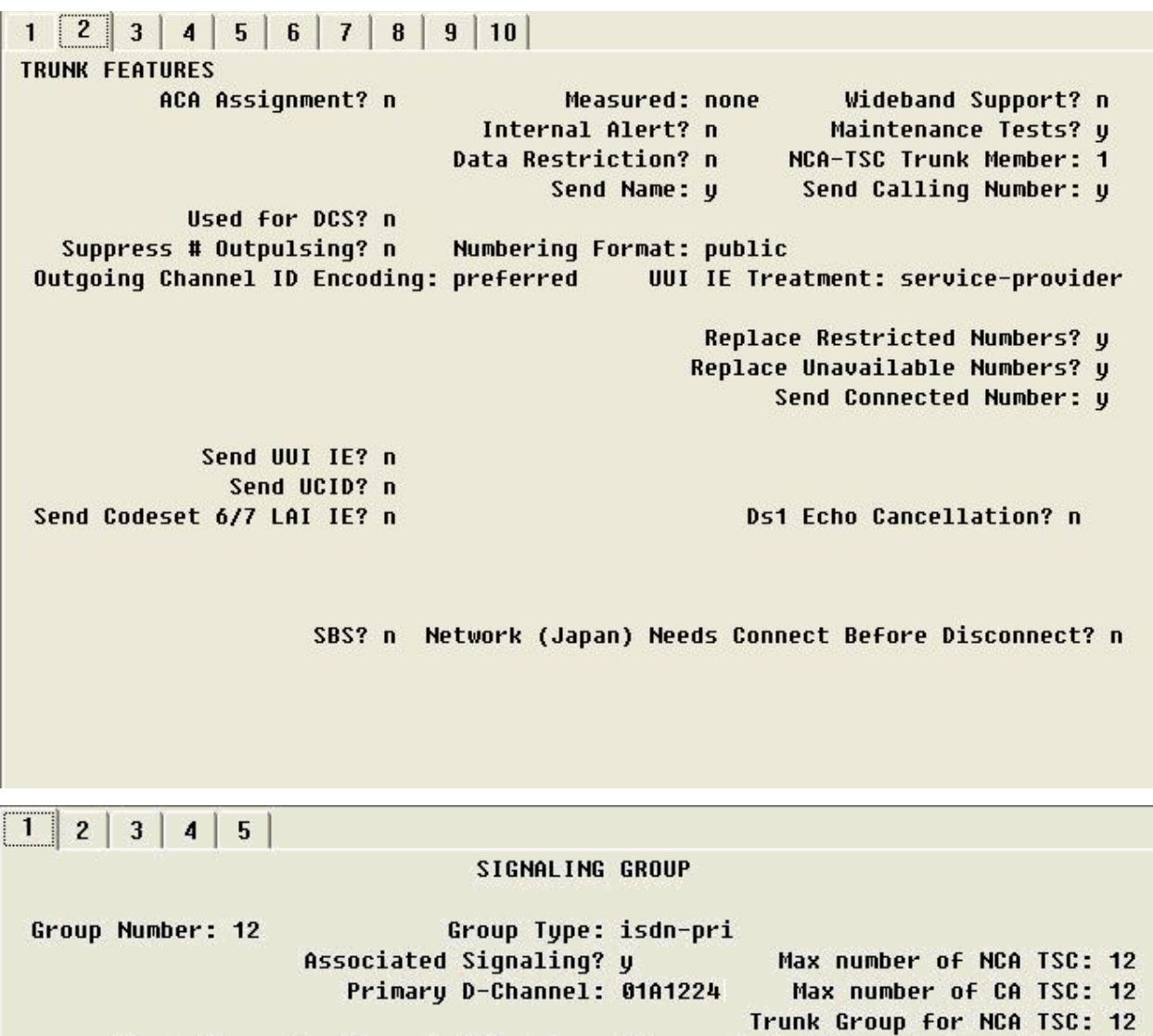

Trunk Group for Channel Selection: 12 Supplementary Service Protocol: a

X-Mobility/Wireless Type: NONE

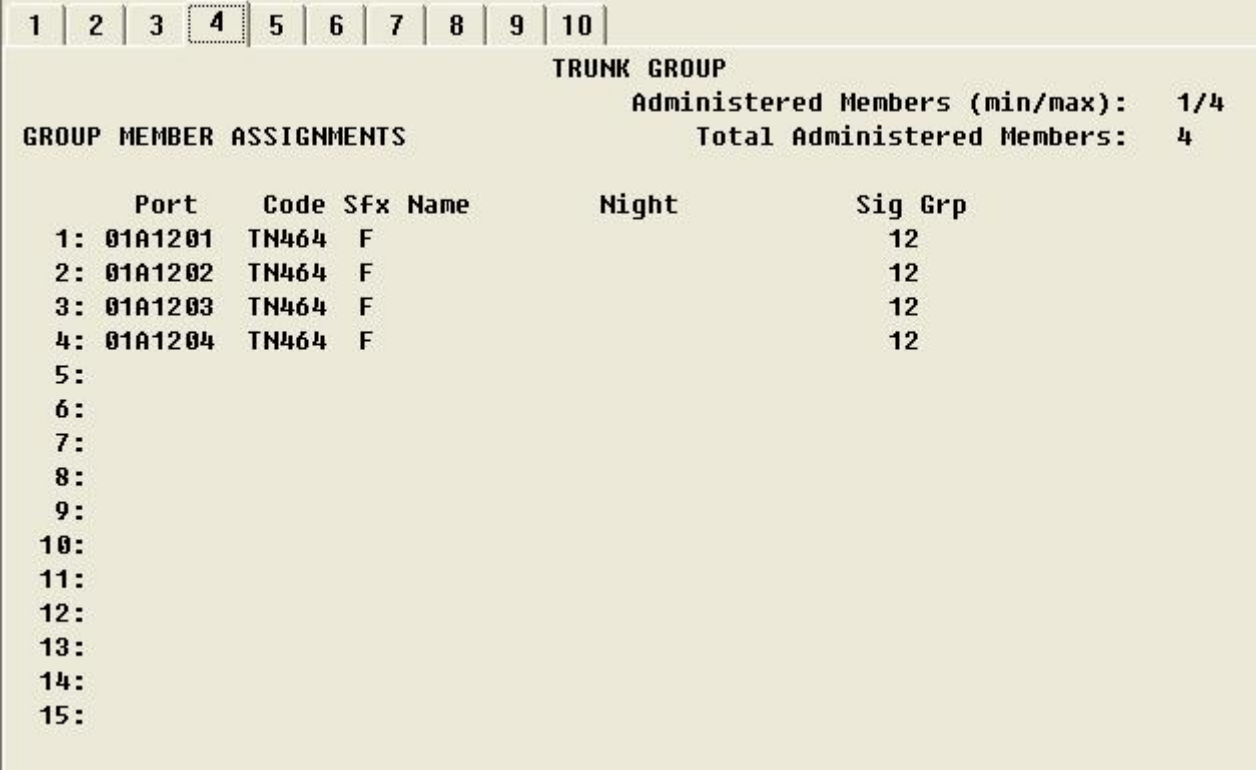

Note: When adding members to the trunk group you will need to add all available ports to the trunk group. For T1 you will configure all 23 available timeslots (e.g. 01A1201 thru 01A1223). Do so in a sequential manner.

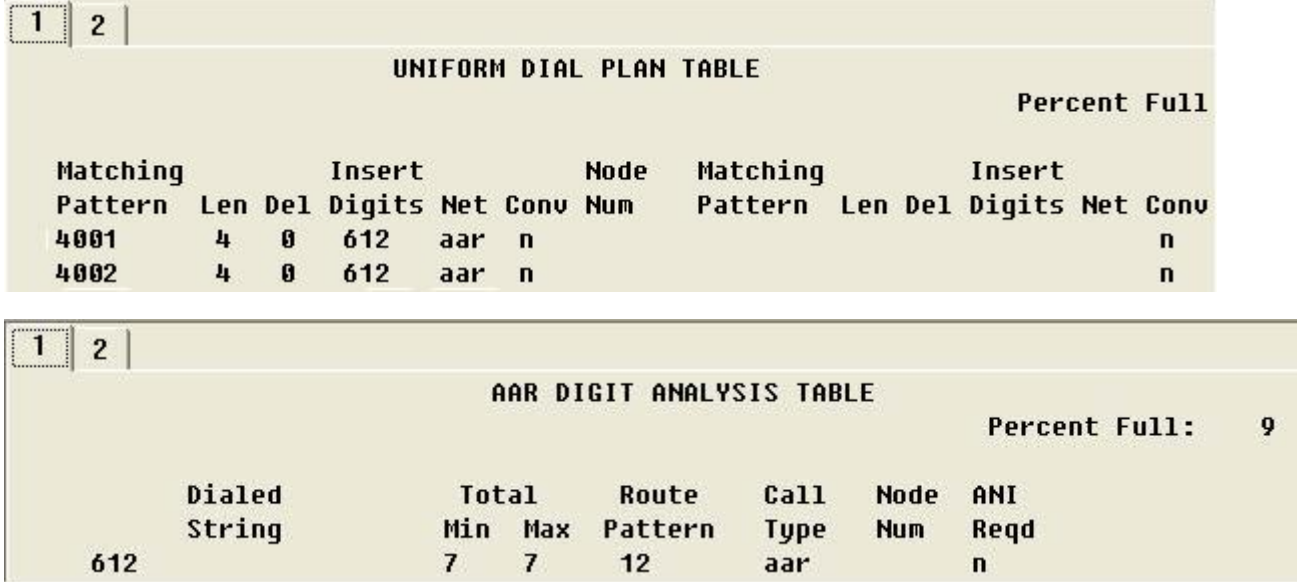

Pattern Number: 12 Pattern Name: Grp FRL NPA Pfx Hop Toll No. Inserted DCS/ IXC Mrk Lmt List Del Digits **No** QSIG **Dgts** Intw  $1: 12$  $\bf{0}$  $\bf{3}$  $\mathbf{n}$ user  $2:$  $\mathbf n$ user  $3:$  $\mathbf{n}$ user  $4:$ n user  $5:$ n user  $6:$ user n BCC VALUE TSC CA-TSC ITC BCIE Service/Feature BAND No. Numbering LAR 01234W Request Dgts Format **Subaddress** none rest none 1: y y y y y n y rest 2: y y y y y n  $\mathbf n$ none  $3: y y y y y n$ rest none  $\mathbf n$ 4: *y y y y y n* rest none  $\mathbf{n}$ none 5: *y y y y y n* rest  $\mathbf n$ 6: y y y y y n  $\mathbf{n}$ rest none

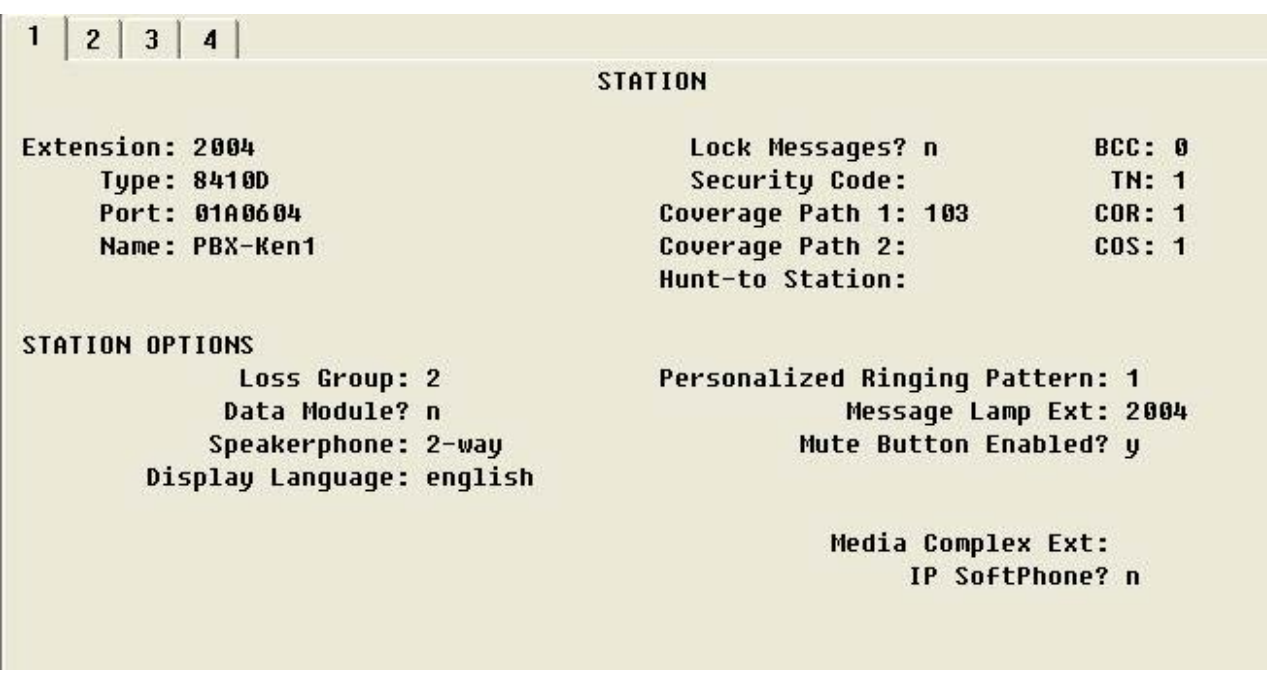

## altalia **CISCO**

#### $\mathbf{1}$

**STATION** 

**FEATURE OPTIONS** LWC Reception: spe LWC Activation? y LWC Log External Calls? n CDR Privacy? n **Redirect Notification? y** Per Button Ring Control? n Bridged Call Alerting? n Active Station Ringing: single

> H.320 Conversion? n Service Link Mode: as-needed Multimedia Mode: basic MWI Served User Type:

Auto Select Any Idle Appearance? n Coverage Msg Retrieval? y Auto Answer: none Data Restriction? n Idle Appearance Preference? n Restrict Last Appearance? n Per Station CPN - Send Calling Number? Audible Message Waiting? y Display Client Redirection? y Select Last Used Appearance? n Coverage After Forwarding? s Multimedia Early Answer? n Direct IP-IP Audio Connections? y

IP Audio Hairpinning? y

Emergency Location Ext: 2004

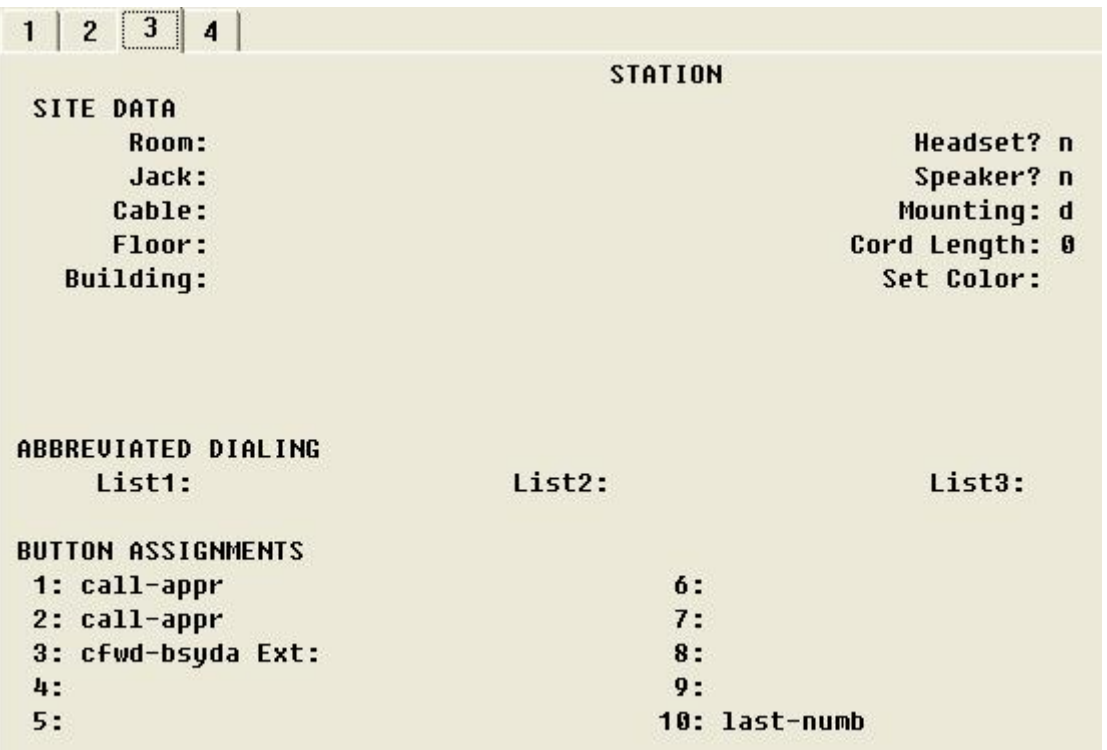

 $\sim$ 

 $\sim$ 

..s

r.

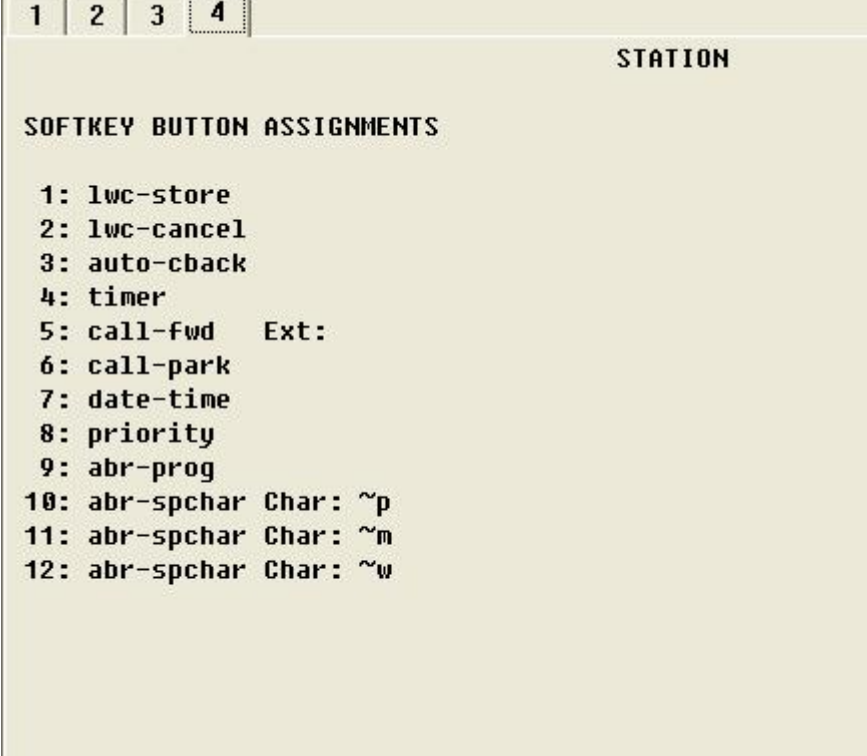

### **Cisco IAD2432 24FXS Configuration**

IAD\_V7#sh run

```
Building configuration... 
Current configuration : 2033 bytes 
! 
version 12.4 
service timestamps debug datetime msec 
service timestamps log datetime msec 
no service password-encryption 
! 
hostname IAD_V7 
! 
boot-start-marker 
boot system flash:c2430-ik9o3s-mz-124-9.T1.bin 
boot-end-marker 
! 
card type t1 1 
enable secret 5 $1$WJPz$ZoIKHvDdxxTEDUc2AwOoM0 
! 
no aaa new-model 
! 
resource policy 
! 
network-clock-participate T1 1/0 
network-clock-participate T1 1/1 
network-clock-select 1 T1 1/0 
! 
! 
no ip domain lookup
```

```
! 
! 
! 
isdn switch-type primary-ni 
isdn gateway-max-interworking 
! 
voice-card 0 
! 
! 
! 
! 
! 
controller T1 1/0 
 framing esf 
 linecode b8zs 
 pri-group timeslots 1-2,24 
! 
controller T1 1/1 
 framing esf 
 linecode b8zs 
! 
! 
! 
! 
! 
! 
interface FastEthernet0/0 
 ip address 172.20.8.40 255.255.255.0 
 ip broadcast-address 0.0.0.0 
 duplex auto 
speed auto
! 
interface FastEthernet0/1 
 no ip address 
 ip broadcast-address 0.0.0.0 
 shutdown 
 duplex auto 
 speed auto 
! 
interface Serial1/0:23 
 no ip address 
 encapsulation hdlc 
 isdn switch-type primary-ni 
 isdn incoming-voice voice 
isdn supp-service name calling ==-\rightarrow If you are using Display IE for Calling Name set to "isdn supp-service name calling ie 40 cs 0"
 no cdp enable 
! 
ip default-gateway 172.20.8.1 
ip http server 
no ip http secure-server 
! 
ip route 0.0.0.0 0.0.0.0 172.20.8.1 
! 
! 
! 
! 
! 
control-plane 
! 
! 
! 
voice-port 1/0:23 
! 
voice-port 2/0 
! 
voice-port 2/1
```

```
! 
voice-port 2/2 
! 
voice-port 2/3 
! 
voice-port 2/4 
! 
voice-port 2/5 
! 
voice-port 2/6 
! 
voice-port 2/7 
! 
voice-port 2/8 
! 
voice-port 2/9 
! 
voice-port 2/10 
! 
voice-port 2/11 
! 
voice-port 2/12 
! 
voice-port 2/13 
! 
voice-port 2/14 
! 
voice-port 2/15 
! 
voice-port 2/16 
! 
voice-port 2/17 
! 
voice-port 2/18 
! 
voice-port 2/19 
! 
voice-port 2/20 
! 
voice-port 2/21 
! 
voice-port 2/22 
! 
voice-port 2/23 
! 
! 
! 
! 
dial-peer voice 4000 voip 
 destination-pattern 4... 
 supplementary-service pass-through 
 session protocol sipv2 
 session target ipv4:172.20.8.41 
! 
dial-peer voice 2000 pots 
 destination-pattern 2... 
 supplementary-service pass-through 
 direct-inward-dial 
 port 1/0:23 
 forward-digits all 
! 
! 
! 
! 
line con 0 
 password cisco
```
 login line aux 0 line vty 0 4 password cisco login ! end

IAD\_V7#

### Acronyms

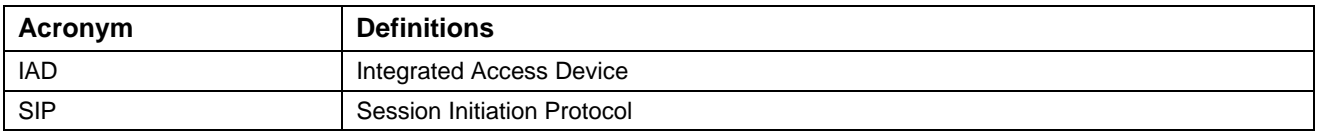

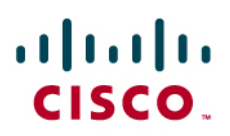

### Important Information

THE SPECIFICATIONS AND INFORMATION REGARDING THE PRODUCTS IN THIS MANUAL ARE SUBJECT TO CHANGE WITHOUT NOTICE. ALL STATEMENTS, INFORMATION, AND RECOMMENDATIONS IN THIS MANUAL ARE BELIEVED TO BE ACCURATE BUT ARE PRESENTED WITHOUT WARRANTY OF ANY KIND, EXPRESS OR IMPLIED. USERS MUST TAKE FULL RESPONSIBILITY FOR THEIR APPLICATION OF ANY PRODUCTS.

IN NO EVENT SHALL CISCO OR ITS SUPPLIERS BE LIABLE FOR ANY INDIRECT, SPECIAL, CONSEQUENTIAL, OR INCIDENTAL DAMAGES, INCLUDING, WITHOUT LIMITATION, LOST PROFITS OR LOSS OR DAMAGE TO DATA ARISING OUT OF THE USE OR INABILITY TO USE THIS MANUAL, EVEN IF CISCO OR ITS SUPPLIERS HAVE BEEN ADVISED OF THE POSSIBILITY OF SUCH DAMAGES.

# $\mathbf{d}$  and  $\mathbf{d}$ **CISCO**

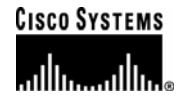

Americas **Headquarters** 

## Corporate **Headquarters**

Cisco Systems, Inc. 170 West Tasman Drive San Jose, CA 95134-1706 **IISA** www.cisco.com Tel: 408 526-4000 800 553-NETS (6387) Fax: 408 526-4100

Cisco Systems International BV Haarlerbergpark Haarlerbergweg 13-19 1101 CH Amsterdam The Netherlands www-europe.cisco.com Tel: 31 0 20 357 1000 Fax: 31 0 20 357 1100

European **Headquarters** 

> Cisco Systems, Inc. 170 West Tasman Drive San Jose, CA 95134-1706 **IISA** www.cisco.com Tel: 408 526-7660 Fax: 408 527-0883

### Asia Pacific **Headquarters**

Cisco Systems, Inc. Capital Tower 168 Robinson Road #22-01 to #29-01 Singapore 068912 www.cisco.com Tel: +65 317 7777 Fax: +65 317 7799

Cisco Systems has more than 200 offices in the following countries and regions. Addresses, phone numbers, and fax numbers are listed on the Cisco Web site at www.cisco.com/go/offices.

Argentina • Australia • Austria • Belgium • Brazil • Bulgaria • Canada • Chile • China PRC • Colombia • Costa Rica • Croatia • Czech Republic • Denmark • Dubai, UAE • Finland • France • Germany • Greece • Hong Kong SAR • Hungary • India • Indonesia • Ireland • Israel • Italy • Japan • Korea • Luxembourg • Malaysia • Mexico • The Netherlands • New Zealand • Norway • Peru • Philippines • Poland • Portugal • Puerto Rico • Romania • Russia • Saudi Arabia • Scotland • Singapore • Slovakia • Slovenia • South Africa • Spain • Sweden • Switzerland • Taiwan • Thailand • Turkey Ukraine • United Kingdom • United States • Venezuela • Vietnam • Zimbabwe

© 2007 Cisco Systems, Inc. All rights reserved.

CCVP, the Cisco Logo, and the Cisco Square Bridge logo are trademarks of Cisco Systems, Inc.; Changing the Way We Work, Live, Play, and Learn is a service mark of<br>Cisco Systems, Inc.; and Access Registrar, Aironet, BPX, Ca Cisco IOS, Cisco Press, Cisco Systems, Cisco Systems Capital, the Cisco Systems logo, Cisco Unity, Enterprise/Solver, EtherChannel, EtherFast, EtherSwitch, Fast Step, Follow Me Browsing, FormShare, GigaDrive, GigaStack, HomeLink, Internet Quotient, IOS, iPhone, IP/TV, iQ Expertise, the iQ logo, iQ Net Readiness Scorecard, iQuick<br>Study, LightStream, Linksys, MeetingPlace, MGX, Networking StackWise, The Fastest Way to Increase Your Internet Quotient, and TransPath are registered trademarks of Cisco Systems, Inc. and/or its affiliates in the United States and certain other countries.

All other trademarks mentioned in this document or Website are the property of their respective owners. The use of the word partner does not imply a partnership relationship between Cisco and any other company. (0612R)

Printed in the USA